# **Paste**

*Release 1.7.5.1*

November 16, 2016

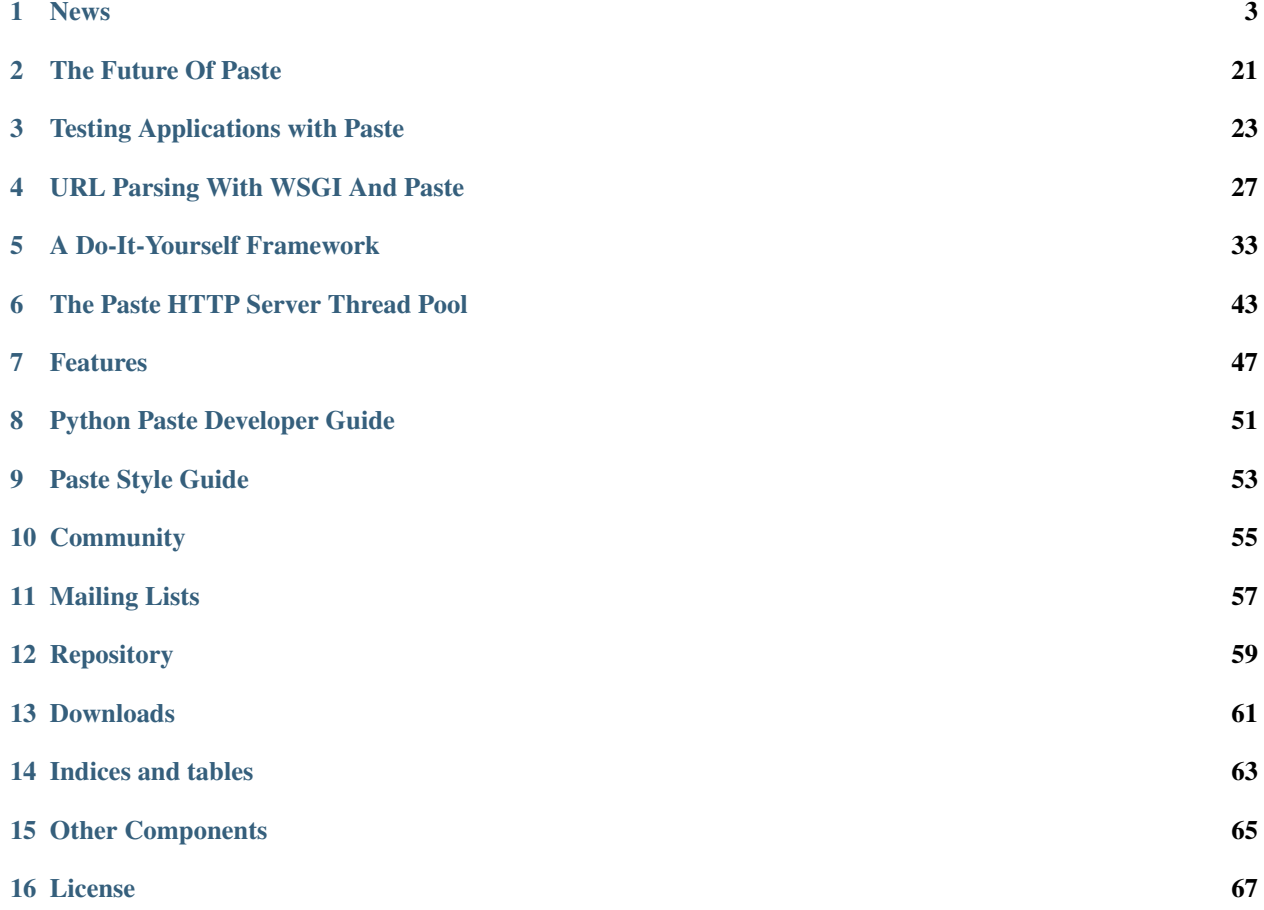

Contents:

<span id="page-6-0"></span>**CHAPTER 1**

**News**

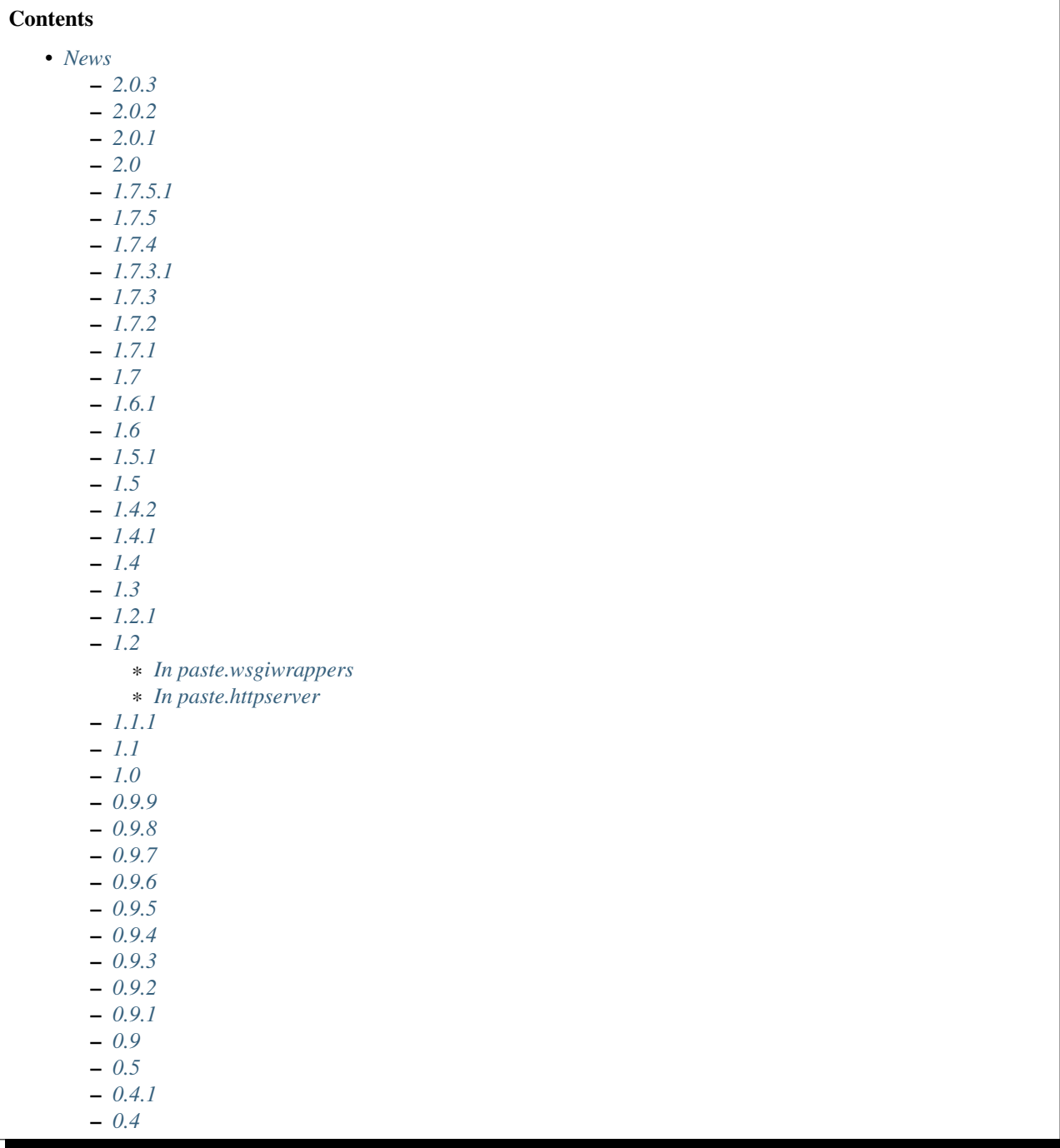

#### <span id="page-7-0"></span>**1.1 2.0.3**

- #26: Change six requirement to >=1.4.0 from [Linus Heckemann][\(https://bitbucket.org/sphalerite/\)](https://bitbucket.org/sphalerite/) <https://bitbucket.org/ianb/paste/pull-requests/26/change-six-requirement-to-140/diff>
- #28: Py3k fixes from [Nils Philippsen][\(https://bitbucket.org/nilsph/\)](https://bitbucket.org/nilsph/) [https://bitbucket.org/ianb/paste/pull](https://bitbucket.org/ianb/paste/pull-requests/28/py3k-fixes/diff)[requests/28/py3k-fixes/diff](https://bitbucket.org/ianb/paste/pull-requests/28/py3k-fixes/diff)
- #29: paste.wsgilib.add\_close: Add \_\_next\_\_ method to support using *add\_close* objects as itera-

tors on Python 3. fixes https://bitbucket.org/ianb/pastedeploy/issues/18/py3-test config\_middleware[failed](https://bitbucket.org/ianb/pastedeploy/issues/18/py3-test_config_middleware-failed) from [Marc Abramowitz][\(https://bitbucket.org/msabramo/\)](https://bitbucket.org/msabramo/) [https://bitbucket.org/ianb/paste/pull](https://bitbucket.org/ianb/paste/pull-requests/29/pastewsgilibadd_close-add-__next__-method/diff)[requests/29/pastewsgilibadd\\_close-add-\\_\\_next\\_\\_-method/diff](https://bitbucket.org/ianb/paste/pull-requests/29/pastewsgilibadd_close-add-__next__-method/diff)

- #30: tox.ini: Add py35 to envlist from [Marc Abramowitz][\(https://bitbucket.org/msabramo/\)](https://bitbucket.org/msabramo/) <https://bitbucket.org/ianb/paste/pull-requests/30/toxini-add-py35-to-envlist/diff>
- #31: Enable testing with pypy from [Marc Abramowitz][\(https://bitbucket.org/msabramo/\)](https://bitbucket.org/msabramo/) <https://bitbucket.org/ianb/paste/pull-requests/31/enable-testing-with-pypy/diff>
- #33: tox.ini: Measure test coveraage from [Marc Abramowitz][\(https://bitbucket.org/msabramo/\)](https://bitbucket.org/msabramo/) <https://bitbucket.org/ianb/paste/pull-requests/33/toxini-measure-test-coverage/diff>

#### <span id="page-8-0"></span>**1.2 2.0.2**

- #22: Fix improper commas in request headers in wsgi\_environ [\(https://bitbucket.org/ianb/paste/pull](https://bitbucket.org/ianb/paste/pull-request/22/fix-improper-commas-in-request-headers-in)[request/22/fix-improper-commas-in-request-headers-in\)](https://bitbucket.org/ianb/paste/pull-request/22/fix-improper-commas-in-request-headers-in) Fixes issue #4 ("WSGI environ totally borked") [\(https://bitbucket.org/ianb/paste/issue/4/wsgi-environ-totally-borked\)](https://bitbucket.org/ianb/paste/issue/4/wsgi-environ-totally-borked)
- #24: test\_wsgirequest\_charset: Use UTF-8 instead of iso-8859-1 [\(https://bitbucket.org/ianb/paste/pull](https://bitbucket.org/ianb/paste/pull-request/24/test_wsgirequest_charset-use-utf-8-instead)[request/24/test\\_wsgirequest\\_charset-use-utf-8-instead\)](https://bitbucket.org/ianb/paste/pull-request/24/test_wsgirequest_charset-use-utf-8-instead) Fixes issue #7 ("Python 3 test failure") [\(https://bitbucket.org/ianb/paste/issue/7/python-3-test-failure\)](https://bitbucket.org/ianb/paste/issue/7/python-3-test-failure)
- #23: Replace cgi.parse\_qsl w/ six.moves.urllib.parse.parse\_qsl [\(https://bitbucket.org/ianb/paste/pull](https://bitbucket.org/ianb/paste/pull-request/23/replace-cgiparse_qsl-w)[request/23/replace-cgiparse\\_qsl-w\)](https://bitbucket.org/ianb/paste/pull-request/23/replace-cgiparse_qsl-w) Fixes issue #8 ("cgi.parse\_qsl is pending deprecation") [\(https://bitbucket.org/ianb/paste/issue/8/cgiparse\\_qsl-is-pending-deprecation\)](https://bitbucket.org/ianb/paste/issue/8/cgiparse_qsl-is-pending-deprecation)
- #20: Escape CGI environment variables in HTTP 404 responses [\(https://bitbucket.org/ianb/paste/pull](https://bitbucket.org/ianb/paste/pull-request/20/escape-cgi-environment-variables-in-http)[request/20/escape-cgi-environment-variables-in-http\)](https://bitbucket.org/ianb/paste/pull-request/20/escape-cgi-environment-variables-in-http)
- #6: Add HTTP exception for new code 429 "Too Many Requests" [\(https://bitbucket.org/ianb/paste/pull](https://bitbucket.org/ianb/paste/pull-request/6/add-http-exception-for-new-code-429-too)[request/6/add-http-exception-for-new-code-429-too\)](https://bitbucket.org/ianb/paste/pull-request/6/add-http-exception-for-new-code-429-too)
- #25: replace has key method to in operator #9 [\(https://bitbucket.org/ianb/paste/pull](https://bitbucket.org/ianb/paste/pull-request/25/replace-has_key-method-to-in-operator-9)[request/25/replace-has\\_key-method-to-in-operator-9\)](https://bitbucket.org/ianb/paste/pull-request/25/replace-has_key-method-to-in-operator-9) Fixes #9 ("used methods removed from py3") [\(https://bitbucket.org/ianb/paste/issue/9/used-methods-removed-from-py3\)](https://bitbucket.org/ianb/paste/issue/9/used-methods-removed-from-py3)
- #5: Invalid error message when the socket is already in use [\(https://bitbucket.org/ianb/paste/issue/5/invalid](https://bitbucket.org/ianb/paste/issue/5/invalid-error-message-when-the-socket-is)[error-message-when-the-socket-is\)](https://bitbucket.org/ianb/paste/issue/5/invalid-error-message-when-the-socket-is)

#### <span id="page-8-1"></span>**1.3 2.0.1**

- Fix setup.py for six dependency: move the six dependency from extras\_require to install\_requires.
- Port paste.proxy to Python 3.
- Fix paste.exceptions.serial\_number\_generator.hash\_identifier() on Python 3.
- Fix paste.util.threadedprint.uninstall(). Rename duplicated uninstall() function to uninstall\_stdin() and fix typo in variable name (\_oldstin => \_oldstdin).
- Add README.rst file.

#### <span id="page-8-2"></span>**1.4 2.0**

• Experimental Python 3 support.

- paste now requires the six module.
- Drop support of Python 2.5 and older.
- Fixed egg:Paste#cgi
- In paste.httpserver: give a 100 Continue response even when the server has been configured as an HTTP/1.0 server (clients may send  $Expect: 100$ –Continue before they know the version), and wrap 100 Continue environ['wsgi.input'] files with LimitedLengthFile just like normal request bodies are wrapped, keeping WSGI applications from over-reading from the socket.
- Fixed parsing of paths beginning with multiple forward slashes.
- Add tox.ini to run tests with tox on Python 2.6, 2.7 and 3.4.

### <span id="page-9-0"></span>**1.5 1.7.5.1**

• Fix bug introduced in paste.auth.auth\_tkt (with url\_unquote)

# <span id="page-9-1"></span>**1.6 1.7.5**

- Won't install tests/ directory (also caused installation problems on some Mac systems).
- Fixed problem with gzip middleware and zero-length responses.
- Use X-Forwarded-For header in paste.translogger
- Fixed problems with mimeparse code
- Fixed some corner cases with CGI scripts
- paste.auth.auth\_tkt will URL-quote usernames, avoiding some errors with usernames with ! in them.
- Improve handling of errors in fetching error pages in paste.errordocument.

# <span id="page-9-2"></span>**1.7 1.7.4**

- Fix XSS bug (security issue) with not found handlers for paste.urlparser.StaticURLParser and paste.urlmap.URLMap. If you ask for a path with  $/--><$ script $>$ ... that will be inserted in the error page and can execute Javascript. Reported by Tim Wintle with further details from Georg-Christian Pranschke.
- Replaced paste.util.mimeparse.desired\_match()

# <span id="page-9-3"></span>**1.8 1.7.3.1**

- Removed directory name from 404 errors in paste.urlparser.StaticURLParser.
- Fixed packaging to include Javascript and images for paste.evalexception

#### <span id="page-10-0"></span>**1.9 1.7.3**

- I got a fever and the only prescription is more paste.cowbell!
- Fix paste.httpserver on Python 2.6.
- Fix paste.auth.cookie, which would insert newlines for long cookies.
- paste.util.mimeparse parses a single  $*$  in Accept headers (sent by IE 6).
- Fix some problems with the wdg\_validate middleware.
- Improvements to paste.auth.auth tkt: add httponly support, don't always aggressively set cookies without the wildcard\_cookie option. Also on logout, make cookies expire.
- In paste.proxy.Proxy handle Content-Length of -1.
- In paste.httpexceptions avoid some unicode errors.
- In paste.httpserver handle .read() from 100 Continue properly (because of a typo it was doing a readline).
- Update paste.util.mimeparse from [upstream.](http://code.google.com/p/mimeparse/)

# <span id="page-10-1"></span>**1.10 1.7.2**

- In paste.proxy, added some more headers that are disallowed in WSGI (e.g., Keep-Alive). Send Content-Length. Also fix the missing query string when using paste.proxy.Proxy (paste.proxy.TransparentProxy already worked).
- Make paste.debug.prints work with Google App Engine.
- Make environ ['wsgi.input'] with paste.httpserver only have a seek method if it is wrapping something with a seek method (which usually it is not).
- In paste.httpserver re-raise KeyboardInterrupt in worker threads.
- Added support for the HttpOnly Cookie property to paste.wsgiwrappers
- Added paste.reloader.add\_file\_callback(), which lets you watch files based on a callback.
- Quiet Python 2.6 deprecation warnings.
- Fix paste.auth.cookie generating bad headers.
- Added paste.reloader.JythonMonitor for an experimental, optimized reloader on Jython.

# <span id="page-10-2"></span>**1.11 1.7.1**

- Normalize and make absolute the paths passed to paste.urlparser.StaticURLParser (before passing a relative-to-cwd path to that class would cause Forbidden errors).
- Deprecate paste.fixture.setup\_module()

## <span id="page-11-0"></span>**1.12 1.7**

- Fixed bug in paste.fixture.TestApp that would submit forms with unnamed fields (like an unnamed submit button). Also made checkboxes with no explicit value send on instead of checked (which is what browsers do).
- Fixed bug in paste.httpserver where environ['wsgi.input'].readline(max\_size) ignored the max\_size argument, which can lead to large memory usage (from Jakub Stolarski)
- Make paste.cascade notice sockets that have stopped producing data. From Casey Zednick.
- In paste.fixture.TestApp Accept MultiDict values for the params argument in requests. (Anything with a . items () method will have its items encoded as the request parameters.)
- Fix paste.httpserver to allow binding to port 0.
- In paste.auth.auth\_tkt, set the same cookies (with the same domains) in set\_cookie as get unset in logout\_user\_cookie.
- In paste.translogger save REQUEST\_METHOD in case it gets overridden somewhere (e.g., when using errordocuments POST would show up as GET).
- Exceptions with unicode messages don't cause the collector to fail.
- Sometimes paste.exceptions.errormiddleware.ErrorMiddleware would not call start response properly; this is fixed (from Andreas Kloecker).
- paste.fixture.TestApp can store multiple cookie values (previously only one cookie was stored; from Andrey Lebedev)
- u'' in TestApp(app).get('/') will work when the body isn't ASCII (before it would give a unicode error). This problem wasn't present in the recommended [WebTest.](http://pythonpaste.org/webtest/)
- paste.debug.profile won't break when content is served with no Content-Type.
- Accept relative paths and paths with  $/$ ../ in them for paste.urlparser.StaticURLParser (from Eric Larson). Also fix problem with case normalization on Windows (from Ionel Maries Cristian).
- paste.registry.StackedObjectProxy's now include the proxied object's names via \_\_dir\_\_ (for Python 2.6).
- Use environ ['wsgi.file\_wrapper'] when available (in paste.fileapp).
- Make paste.debug.prints compatible with App Engine.
- Fix the domain keyword in paste.wsgiwrappers.WSGIResponse.delete\_cookie().

# <span id="page-11-1"></span>**1.13 1.6.1**

• Fixed bug in paste lint where PATH\_INFO would become unicode.

### <span id="page-11-2"></span>**1.14 1.6**

- Make the import of socket.sslerror conditional in paste.exceptions.reporter (needed for Python interpreters compiled without SSL support).
- In paste.proxy.TransparentProxy, don't overwrite X-Forwarded-For header if it is already in the environment.
- Added 226 IM Used status code to paste.wsgiwrappers
- In paste.fixture.TestApp treat <image type="image"> the same as a submit button.
- Use OpenSSL.tsafe.Connection for https with paste.httpserver, avoiding some possible errors (sslv3 alert bad record mac).
- Fix small issue with paste.cgiapp and mod wsgi.
- Use BaseCookie instead of SimpleCookie for storing cookies (avoids quoting cookie values).

#### <span id="page-12-0"></span>**1.15 1.5.1**

• Make paste.cascade more tolerant of a missing or invalid Content-Length.

#### <span id="page-12-1"></span>**1.16 1.5**

- Fixed memory leak with paste.registry not properly removing all references to registered objects should register be called multiple times during a single context for a StackedObjectProxy.
- paste.httpheaders.CONTENT\_RANGE returns bytes START-END/LENGTH instead of just START-END/LENGTH
- In paste.fixture.TestApp set CONTENT\_TYPE to 'application/x-www-form-urlencoded' whenever there are parameters (and no other content type was provided).
- In paste. session, when cleaning files ignore files that aren't session files.
- paste.httpexceptions.HTTPExceptionHandler will no longer catch exceptions raised during the app\_iter iteration.
- paste.cascade.Cascade copies wsgi.input when cascading, so that one of the applications cannot read the input and leave a later application blocked when it tries to read the input.
- Fix assigning to WSGIResponse.charset breaking the content-type.
- SMTP authentication is supported for the exception handler. You may now set smtp\_username, smtp\_password and smtp\_use\_tls to control this behavior. From pthy.

#### <span id="page-12-2"></span>**1.17 1.4.2**

- Remove FreeBSD threadpool condition in paste.httpserver (which was also breaking code for Windows users).
- Fix problem with paste.wsgilib.intercept\_output and passing up exceptions.

#### <span id="page-12-3"></span>**1.18 1.4.1**

- Allow customization of the paste.config.ConfigMiddleware environ key.
- Added a current method (an alias of current conf) to paste.config.DispatchingConfig.
- Make test response . form attribute work when you have a single named form.
- Try to encode any unicode input to paste.auth.auth\_tkt
- paste.wsgiwrappers.WSGIResponse now has a .content type attribute (that does not include parameters), and a .charset attribute (that gets the charset parameter).
- Inherit inherit show\_exceptions\_in\_wsgi\_errors from global configuration. Inherit debug more properly.

# <span id="page-13-0"></span>**1.19 1.4**

- In paste.httpserver added lots of functionality to the threadpool. See the paste.httpserver threadpool documentation for details. This catches worker threads (and WSGI apps) that take too long to complete their task; killing them eventually, adding more worker threads when the pool is exhausted and it doesn't look good that it'll clear soon, and optionally killing the process when there are too many lost/zombie threads (you must be using some kind supervisor process for this last response to make sense).
- Save host and scheme information during real HTTP proxy requests to paste.httpserver, into the keys paste.httpserver.proxy.scheme and paste.httpserver.proxy.host
- In paste.exceptions always call start\_response; may help problems when there is an exception in start\_response itself.
- Added method to paste.registry.StackedObjectProxy, \_object\_stack(), which returns a list of all the registered objects. Useful if you want to search through the effective history of a stacked object.
- Fixed infinite recursion problem with paste.request.EnvironHeaders.keys().
- Fix paste.wsgiwrappers.WSGIRequest.urlvars to use wsgiorg.routing\_args
- Remove port from paste.request.construct\_url if it's the default port (e.g., port 80 for http).
- paste.proxy works with headers with continuations in the response (i.e., a header that spans multiple lines). Also, treat a missing Content-Length as 0, not unlimited (may have previously caused freeze ups for some kinds of requests).
- StackedObjectProxy supports \_\_call\_(i.e., you can use StackedObjectProxy with callable objects).
- Fixed ProfileMiddleware not calling close() on consumed app iters.
- httpheaders.AcceptLanguage now won't give an exception when there is a malformed parameter in the header.
- Fix paste.auth.form.auth\_form Paste Deploy entry point.
- Added REST methods to paste.fixture.TestApp, so you can more easily do requests like PUT and DELETE. From Anders Pearson.
- Added {{default var=default\_value}} command to paste.util.template. Make {{# comment}} work.

### <span id="page-13-1"></span>**1.20 1.3**

- In paste.httpserver remove the reverse DNS lookup to set REMOTE\_HOST
- In paste, fileapp, if the client sends both If-None-Match and If-Modified-Since, prefer If-None-Match. Make ETags include the size as well as last modified timestamp. Make it possible to override how mimetypes are guessed.
- HTTPException objects now have a exc.response (environ) method that returns a WSGIResponse object.
- egg: Paste#watch threads will show tracebacks of each thread under Python 2.5.
- Made paste.util.template trim whitespace around statements that are on their own line.
- paste.fileapp.DataApp now accepts allowed\_headers=[...] to specify the allowed headers. By default only GET and HEAD are allowed.
- Added paste.util.import string.try import module, which imports modules and catches ImportError, but only if it's an error importing the specific module, not an uncaught ImportError in the module being imported.

#### <span id="page-14-0"></span>**1.21 1.2.1**

• paste.httpserver didn't implement the readline that the cgi module wants (regression in 1.2).

#### <span id="page-14-1"></span>**1.22 1.2**

- Backward incompatible change: paste.fileapp.FileApp properly supports request methods, including HEAD. If you were subclassing  $FileApp$  or  $DataApp$  and overriding  $cal$  call () you may have to subclass qet () instead.
- paste.httpheaders now parses the HTTP Accept-Language header and returns a list of languages the browser supports in the order it prefers them.
- paste.mimeparse module added that handles parsing HTTP Accept headers for quality and mime-types.
- paste.request.construct\_url was adding SERVER\_PORT to HTTP\_HOST; but HTTP\_HOST (from the Host header) generally contains a port when necessary, and SERVER\_PORT should only be used with SERVER NAME.
- Added entry point for paste.registry.RegistryManager (egg:Paste#registry).
- paste.request.HeaderDict fixed to know that Content-Length maps to CONTENT LENGTH.
- Can use paste.urlparser.StaticURLParser with sub-instances other than paste.fileapp.FileApp (if you subclass and override make\_app)
- paste.fixture.TestApp.get(status=X) takes a list of allowed status codes for X.
- Added a small templating system for internal use (paste.util.template)
- Removed a bunch of long-deprecated modules (generally modules that have been moved to other names).

#### <span id="page-14-2"></span>**1.22.1 In paste.wsgiwrappers**

- paste.wsgiwrappers.WSGIRequest has match accept() function to screen incoming HTPT Accept values against a list of mime-types.
- paste.wsgiwrappers.WSGIRequest.defaults now accepts a new key:
	- **language:** The i18n language that should be used as the fallback should a translation not occur in a language file. See docs for details.
- paste.wsgiwrappers.WSGIRequest can now optionally decode form parameters to unicode when it has a charset value set.
- Deprecated the paste.wsgiwrappers.settings StackedObjectProxy dictionary for paste.wsgiwrappers.WSGIResponse.defaults.

#### <span id="page-15-0"></span>**1.22.2 In paste.httpserver**

- Regression in 1.1 fixed, where Paste's HTTP server would drop trailing slashes from paths.
- paste.httpserver now puts a key in the environment when using a thread pool that allows you to track the thread pool and see any wedged threads. egg:Paste#watch\_threads is an application that can display this information.
- paste.httpserver now accepts all request methods, not just GET, PUT, etc. (Methods like MKCOL were previously rejected.)
- paste.httpserver has a wsqi.input that now does not block if you try to read past the end (it is limited to returning the number of bytes given in Content-Length). Double-reading from wsgi.input won't give you the same data, but it won't cause blocking.

# <span id="page-15-1"></span>**1.23 1.1.1**

- Fixed major issue with serving static files on Windows (a regression in Paste 1.1 where most static files would return 404 Not Found).
- Fixed parse\_dict\_querystring returning empty dicts instead of MultiDicts.
- Added paste.config, a rewrite of paste.deploy.config using paste.registry. This version of ConfigMiddleware will enable use of paste.config.CONFIG within the EvalException interactive debugger.
- Fixed problem where paste.recursive would leave wsgi.input and CONTENT\_LENGTH set for recursive requests.
- Changed the static file servers to give 404 Not Found responses when you have extra parts after a static file, instead of 400 Bad Request (like when you request  $/$  file.html/extra/path)

### <span id="page-15-2"></span>**1.24 1.1**

- Security fix for paste.urlparser.StaticURLParser. The problem allowed escaping the root (and reading files) when used with paste.httpserver (this does not effect other servers, and does not apply when proxying requests from Apache to paste.httpserver).
- paste.httpserver and paste.fixture.TestApp url-unquote SCRIPT\_NAME and PATH\_INFO, as specified in the CGI spec. Thanks to Jon Nelson for pointing out both these issues.
- paste.registry now works within the EvalException interactive debugger.
- Fixed paste.auth.open\_id failures not returning a correct response.
- Changed paste.httpexceptions.HTTPUnauthorized so that the WWW-Authenticate header is not required. 401 responses don't *have* to have that header.
- In paste.fixture.TestApp: <form> tags that have to action will preserve the existing query string. (Generally relative links that are completely empty should but were not preserving the query string)
- Made paste.\* compatible with [py2exe](http://www.py2exe.org/) by adding a modulefinder call in \_\_init\_\_.py
- The paste.gzipper gzipping middleware wasn't changing the Content-Length header properly; thanks to Brad Clements for the fix.
- Fixed paste.proxy to not use anything based on the dict form of httplib..HTTPMessage. This form folds headers together in a way that breaks Set-Cookie headers (two Set-Cookie headers would be merged into one).
- paste.request.parse\_formvars didn't accept parameters in CONTENT\_TYPE. prototype.js sets a charset parameter, which caused a problem.
- Added a traceback decorator magic local variable, to allow arbitrary manipulation of the output of paste.exceptions.collector before formatting.
- Added unicorn power to paste.pony (from Chad Whitacre)
- For paste.httpserver SSL support: add support loading an explicit certificate context, and using ssl\_pem='  $\star$ ' create an unsigned SSL certificate (from Jason Kirtland).
- Fix some cases where paste.httpserver can have an orphaned thread pool (causing the process to not shut down properly). Patch from jek.

# <span id="page-16-0"></span>**1.25 1.0**

- Fixed parsed\_formvars potentially locking up on wsgi.input after modification of QUERY\_STRING.
- Fixed problem where paste.exceptions.errormiddleware didn't expose the .close() method of the app iter that it wraps (to catch exceptions). This is a problem if the server about the errormiddleware aborts the request; it should then call .close(), but won't necessarily exhaust the iterator to do so.
- Added entry point for paste.translogger (egg:Paste#translogger)
- Fixed some cases where long data (e.g., a file upload) would show up in the error report, creating a very very large report. Also, put in a monkeypatch for the cgi module so that repr(uploaded\_field) won't load the entire field into memory (from its temporary file location).
- Added a force host option to paste.proxy.TransparentProxy, which will force all incoming requests to the same host, but leave the Host header intact.
- Added automatic cleanup of old sessions for paste.session, from Amir Salihefendic.
- Quote the function name in tracebacks in the exception formatter; Genshi has function names that use  $\langle \rangle$ .

#### <span id="page-16-1"></span>**1.26 0.9.9**

- Fixed paste.response.HeaderDict get and setdefault methods to be case insensitive
- Fix use of TestApp().post(params={'key': ['list of', 'values']}) as reported by Syver Enstad.
- paste.fileapp.DataApp is now directly usable (was previously only usable as an abstract base class).

# <span id="page-16-2"></span>**1.27 0.9.8**

- Fixed wsgiwrappers.WSGIResponse.delete\_cookie. It also now takes optional path and domain arguments
- wsgiwrappers.WSGIResponse now handles generator/iterator content more cleanly, and properly encodes unicode content according to its specified charset
- Fixed wsgiwrappers.WSGIResponse mishandling multiple headers of the same name
- Added a Paste Deploy entry point for paste.auth.cookie
- Moved Paste Deploy dependencies out of top-level modules and into Paste-Deploy-specific entry point functions. This should make Paste more-or-less Paste Deploy independent. paste.urlparser and paste.exceptions.errormiddleware still have some leftover bits.
- Added another redirector type to paste.recursive, environ['paste.recursive.include\_app\_iter'] which gives access to the original app iter.
- Bug with wsgilib.catch\_errors and app\_iters with no close() method.
- Long words in tracebacks weren't being wrapped correctly at all. Also, large data would cause the wrapping routine to give a recursion error. Now large data is truncated (at 1000 characters), and recursion won't be a problem. Also, wrapping shouldn't lose characters.
- Better exception if you try to put a non-str into environ when using paste.auth.cookie
- paste.exceptions.collector produces an exc\_data.exception\_type that is a class, not a string. This helps it get formatted better in Python 2.5.
- All the tests pass on Python 2.5!
- Added paste.proxy.TransparentProxy, which just sends the request described in the WSGI environ on without any modification. More useful for WSGI clients than servers, it effectively allows any WSGI-based request mechanism to act like an httplib-based request mechanism.
- Added a cache\_max\_age argument to paste.urlparser.StaticURLParser, which allows you to encourage the caching of static files. Patch from Brad Clements.
- Added suppress\_http\_headers to paste.proxy.Proxy, which will filter out HTTP headers from the request before passing it on. Patch from Brad Clements.

### <span id="page-17-0"></span>**1.28 0.9.7**

- The EvalException 'full traceback' button is now only displayed when the full traceback differs from the regular (includes hidden frames).
- Fixed EvalException returning a Content-type of 'text-html' instead of 'text/html' in some cases.

### <span id="page-17-1"></span>**1.29 0.9.6**

• Renamed the paste.util.multidict.multidict class to paste.util.multidict.MultiDict

# <span id="page-17-2"></span>**1.30 0.9.5**

- Fixed a security vulnerability in paste.urlparser's StaticURLParser and PkgResourcesParser where, with some servers, you could escape the document root.
- Significantly improved paste.httpserver's (egg:Paste#http) performance. It now uses a thread pool: previously it created a new thread for every request. To revert back to the old, slower behavior, set:

use\_threadpool = false

in the [server:main] section of the config file.

- More control of where the output of paste.debug.prints goes.
- Added a warning to paste.wsgilib.add\_close if the upstream app\_iter consumer doesn't call the app\_iter.close() method.
- Fixed testapp.post(params={})
- Fixed paste.translogger.TransLogger to log to the Apache combined log format as advertised.
- Fixed paste.urlparser classes to handle quoted characters (e.g. %20) in URL paths.
- Changed paste.session to allow manipulating a session for the first time after start\_response is called.
- Added paste.wsgilib.add\_start\_close which calls a function just before returning the first chunk of the app\_iter.
- Changed paste.urlmap so that it matches domain-specific mappings before domain-neutral mappings.
- Fixed IE 6 potentially receiving the following "400 Bad Request" error on file downloads:

```
Please check your system clock.
According to this server, the time provided in the
If-Modified-Since header is in the future.
```
• Added a 'no' keyword argument to TestResponse.mustcontain, so you can assert that a response does contain some strings at the same time that you assert that a response *does not* contain other strings, like:

```
res = app.get('/')res.mustcontain('this must be there',
                no=['error', 'unexpected'])
```
- Fixed fileapp.FileApp to pay attention to the If-None-Match header, which does ETag matching; before only If-Modified-Since was supported, even though an ETag header was being sent; in particular Firefox would then only send If-None-Match and so conditional requests never worked.
- Changed usage of paste.request.MultiDict to paste.util.multidict, particularly in paste.wsgiwrappers where request.GET returns a new style of dictionary interface.
- Be more careful in paste.request.parse\_formvars not to let the cgi module read from wsgi.input when there are no parsable variables in the input (based on CONTENT\_TYPE).

#### <span id="page-18-0"></span>**1.31 0.9.4**

• This released was lost in a tragic clerical accident.

#### <span id="page-18-1"></span>**1.32 0.9.3**

- 0.9.2 Included a version of MochiKit that was no longer compatible with evalexception; 0.9.3 reverts to a previous version.
- Change wsgi.run\_once=False for paste.httpserver
- Added entry points for debug apps

#### <span id="page-19-0"></span>**1.33 0.9.2**

- Fix in paste.urlmap when connecting with host:port.
- Added  $\angle$  debug/summary to evalexception, which gives a JSON-formatted list of all the exceptions in memory.

# <span id="page-19-1"></span>**1.34 0.9.1**

• A fix for paste.errordocument, when doing an internal redirect from a POST request (the request is rewritten as a GET request)

### <span id="page-19-2"></span>**1.35 0.9**

- Added paste.request.WSGIRequest, a request object that wraps the WSGI environment.
- Added paste.registry, which is middleware for registering threadlocal objects in a request.
- Avoid annoying warning from paste.recursive
- paste.httpserver now removes HTTPServer's transaction logging, which was doing a reverse DNS lookup.
- Added has\_session to paste.session
- Allow for conditional paste.wsgilib.intercept\_output which should be slightly faster (and streamable) compared to doing the condition manually.
- Added entry point for paste.proxy, plus improvements from Brad Clements (support path in target, filter request methods)
- Added paste.pony so pony power can be added to any WSGI application.
- Added port matching to paste.urlmap.

### <span id="page-19-3"></span>**1.36 0.5**

- Added paste.auth.auth\_tkt
- Added paste.auth.grantip

# <span id="page-19-4"></span>**1.37 0.4.1**

- Some bug fixes to the built-in HTTP server.
- Experimental paste.progress middleware for tracking upload progress
- Some tweaking of how paste.reload works, especially with respect to shutdown.

#### <span id="page-20-0"></span>**1.38 0.4**

- Fixed up paste documentation (especially for new packages/modules)
- Added paste.auth package for authentication related WSGI middle-ware components:
	- basic and digest HTTP authentication as described by RFC 2617
	- support for Yale's Central Authentication System (cas)
	- open\_id supports single sign-on originally developed for LiveJournal (see [http://openid.net\)](http://openid.net)
	- cookie digitally signs cookies to record the current authenticated user (REMOTE\_USER), session identifier (REMOTE\_SESSION), and other WSGI entries in the environ.
	- a form module (to be used with cookie or an equivalent) provides a simple HTML based form authentication.
	- the multi module is an *experimental* mechanism for choosing an authentication mechanism based on the WSGI environ
- Added paste.httpserver module which provides a very simple WSGI server built upon python's BaseHTTPServer; this server has support for several features:
	- support for SSL connections via OpenSSL
	- support for HTTP/1.1 100 Continue messages as required by the WSGI specification (many HTTP server implementations don't do this)
	- implemented as a Mix-In so that it can be used with other more enchanted versions of BaseHTTPServer
	- support for 'Keep-Alive' (standard in HTTP/1.1) by either providing a content-length or closing a connection if one is not available
- Improved the paste.httpexceptions module:
	- added missing exception objects, and better descriptions
	- fixed several bugs in how exceptions are caught and propagated
	- usage as a wsgi\_application() enables exceptions to be returned without throwing or catching the error
	- support for plain/text messages for text-only clients such as curl, python's urllib, or Microsoft Excel
	- allows customization of the HTML template for higher-level frameworks
- Added paste.httpheaders module to provide a uniform mechanism to access/update standard HTTP headers in a WSGI environ and response headers collection; it includes specific support for:
	- providing "common" header names and sorting them as suggested by RFC 2616
	- validated support for Cache-Control header construction
	- validated support for Content-Disposition header construction
	- parsing of If-Modified-Since and other date oriented headers
	- parsing of Range header for partial-content delivery
	- composition of HTTP/1.1 digest Authorization responses
- Improved paste.fileapp to support:
	- static in-memory resources
	- incremental downloading of files from disk
- responding to 'Range' requests to handle partial downloads
- allowing cache settings to be easily provided; including support for HTTP/1.0 'Expires' and HTTP/1.1 'Cache-Control'
- Added an *experimental* paste.transaction module for handling commit/rollback of standard DBAPI database connections
- Added a paste.util.datetimeutil module for parsing standard date/time user-generated text values
- Added a debug package, which includes:
	- previous top-level modules prints, profile, wdg\_validate and doctest\_webapp
	- a testserver module suitable to test HTTP socket connections via py.test
- Re-factored paste.wsgilib into several other modules:
	- functions regarding header manipulation moved to paste.response
	- functions regarding cookies and arguments moved to paste.request
- Significant improvements to wsgiutils.wsgilib module:
	- added a dump\_environ application to help debugging
	- fixes to raw\_interactive to comply with WSGI specifications
	- raw\_interactive now logs all 5xx exceptions and sets HTTP\_HOST
- Added an argument no profile to paste.debug.profile.profile decorator; if that option is false, then don't profile the function at all.
- Changed paste.lint to check that the status contains a message (e.g., "404 Not Found" instead of just "404"). Check that environmental variables HTTP\_CONTENT\_TYPE and HTTP\_CONTENT\_LENGTH are no present. Made unknown REQUEST\_METHOD a warning (not an error).
- Added parameter cwd to TestFileEnvironment.run
- paste.fixture.TestApp:
	- Form filling code (use response.forms[0] to get a form object)
	- Added click method.
	- Better attribute errors.
	- You can force set hidden fields using form.fields[name].force\_value(value) (normally setting the value of a hidden field is an error).
	- Frameworks can now add custom attributes to the response object.
- paste.wsgilib.capture\_output is deprecated in favor of paste.wsgilib.intercept\_output
- Remove use of exceptions in paste.cascade.Cascade, which causes weird effects in some cases. Generally we aren't using exceptions internally now, only return status codes. Also in cascade, be careful to keep cascaded requests from sharing the same environment.
- paste.wsgilib.error\_response is deprecated (paste.httpexceptions replaces this with exception's .wsgi\_application method).
- Moved paste.login to the attic, since paste.auth pretty much replaces it.
- paste.urlparser improvements:
	- Added an application urlparser.StaticURLParser for serving static files.
- $-$  Added an application urlparser. PkgResources Parser for serving static files found with  $pkq$  resources (e.g., out of zipped Eggs).
- Be less picky about ambiguous filenames when using URLParser; if an exact file match exists, use that. (file.gif.bak would cause a request for file.gif to be ambiguous before)
- Now looks for a .wsgi\_application attribute when serving Python files/modules, as a general hook for returning a WSGI application version of an object.
- The ErrorMiddleware:
	- Returns trimmed-down exceptions if there is a \_ GET variable in the request (which is meant to signal an XMLHttpRequest). Exceptions displayed in this context are best when they are smaller and easier to display.
	- Includes a text version of the traceback, for easier copy-and-paste.
	- Avoid printing exceptions to wsgi.errors if they are already displayed elsewhere (at least by default).
	- Highlight Python code.
- Use pkg resources.declare namespace so that there are less problems about confusing the paste package that is provided by Paste, Paste Script, Paste Deploy, and Paste WebKit. Before you could get one of these at random if you didn't use pkg\_resources.require first.
- Cleaned up use of exc\_info argument in start\_response calls (both accepting and producing), in a variety of places.

#### **The Future Of Paste**

#### <span id="page-24-0"></span>**2.1 Introduction**

Paste has been under development for a while, and has lots of code in it. Too much code! The code is largely decoupled except for some core functions shared by many parts of the code. Those core functions are largely replaced in [WebOb,](http://pythonpaste.org/webob/) and replaced with better implementations.

The future of these pieces is to split them into independent packages, and refactor the internal Paste dependencies to rely instead on WebOb.

#### **2.2 Already Extracted**

paste.fixture: WebTest ScriptTest paste.lint: wsgiref.validate paste.exceptions and paste.evalexception: WebError paste.util.template: Tempita

#### **2.3 To Be Separated**

paste.httpserver and paste.debug.watchthreads: Not sure what to call this.

- paste.cascade and paste.errordocuments: Not sure; Ben has an implementation of errordocuments in pylons.middleware.StatusCodeRedirect
- paste.urlmap, paste.deploy.config.PrefixMiddleware: In... some routing thing? Together with the previous package?
- paste.proxy: WSGIProxy (needs lots of cleanup though)
- paste.fileapp, paste.urlparser.StaticURLParser, paste.urlparser.PkgResourcesParser: In some new file-serving package.

paste.cgiapp, wphp.fcgi\_app: Some proxyish app... maybe WSGIProxy?

paste.translogger, paste.debug.prints, paste.util.threadedprint, wsgifilter.proxyapp.DebugHeaders: Some... other place. Something loggy.

paste.registry, paste.config: Not sure. Alberto Valverde expressed interest in splitting out paste.registry.

**paste.cgitb\_catcher:** Move to WebError? Not sure if it matters. For some reason people use this, though.

#### **2.4 To Deprecate**

(In that, I won't extract these anywhere; I'm not going to do any big deletes anytime soon, though)

paste.recursive Better to do it manually (with webob.Request.get\_response)

paste.wsgiwrappers, paste.request, paste.response, paste.wsgilib, paste.httpheaders, paste.httpexceptions: All the functionality is already in WebOb.

paste.urlparser.URLParser: Really this is tied to paste.webkit more than anything.

paste.auth.\*: Well, these all need to be refactored, and replacements exist in AuthKit and repoze.who. Some pieces might still have utility.

paste.debug.profile: I think repoze.profile supersedes this.

paste.debug.wdg\_validator: It could get reimplemented with more options for validators, but I'm not really that interested at the moment. The code is nothing fancy.

paste.transaction: More general in repoze.tm

paste.url: No one uses this

#### **2.5 Undecided**

paste.debug.fsdiff: Maybe ScriptTest?

paste.session: It's an okay naive session system. But maybe Beaker makes it irrelevant (Beaker does seem slightly more complex to setup). But then, this can just live here indefinitely.

paste.gzipper: I'm a little uncomfortable with this in concept. It's largely in WebOb right now, but not as middleware.

paste.reloader: Maybe this should be moved to paste.script (i.e., paster serve)

paste.debug.debugapp, paste.script.testapp: Alongside other debugging tools, I guess

paste.progress: Not sure this works.

#### **Testing Applications with Paste**

<span id="page-26-0"></span>author Ian Bicking [<ianb@colorstudy.com>](mailto:ianb@colorstudy.com) revision \$Rev\$ date \$LastChangedDate\$

#### **Contents**

- *[Testing Applications with Paste](#page-26-0)*
	- *[Introduction](#page-26-1)*
	- *[The Tests Themselves](#page-26-2)*
	- *[Form Submissions](#page-27-0)*
	- *[Framework Hooks](#page-28-0)*

#### <span id="page-26-1"></span>**3.1 Introduction**

Paste includes functionality for testing your application in a convenient manner. These facilities are quite young, and feedback is invited. Feedback and discussion should take place on the [Paste-users list.](http://groups.google.com/group/paste-users)

These facilities let you test your Paste and WSGI-based applications easily and without a server.

If you have questions about this document, please contact the [paste mailing list](http://groups.google.com/group/paste-users) or try IRC (#pythonpaste on freenode.net). If there's something that confused you and you want to give feedback, please [submit an issue.](http://pythonpaste.org/trac/newticket?component=documentation)

#### <span id="page-26-2"></span>**3.2 The Tests Themselves**

The app object is a wrapper around your application, with many methods to make testing convenient. Here's an example test script:

```
def test_myapp():
   res = app.get('/view', params={'id': 10})
   # We just got /view?id=10
   res.mustcontain('Item 10')
   res = app.post('/view', params={'id': 10, 'name': 'New item
       name'})
   # The app does POST-and-redirect...
   res = res.follow()
   assert res.request.url == '/view?id=10'
```

```
res.mustcontain('New item name')
res.mustcontain('Item updated')
```
The methods of the app object (a paste.tests.fixture.TestApp object):

**get(url, params={}, headers={}, status=None)**: Gets the URL. URLs are based in the root of your application; no domains are allowed. Parameters can be given as a dictionary, or included directly in the url. Headers can also be added.

This tests that the status is a 200 OK or a redirect header, unless you pass in a status. A status of " $\star$ " will never fail; or you can assert a specific status (like 500).

Also, if any errors are written to the error stream this will raise an error.

**post(url, params={}, headers={}, status=None, upload\_files=())**: POSTS to the URL. Like GET, except also allows for uploading files. The uploaded files are a list of (field\_name, filename, file\_content).

If you don't want to do a urlencoded post body, you can put a content-type header in your header, and pass the body in as a string with params.

The response object:

- **header(header\_name, [default])**: Returns the named header. It's an error if there is more than one matching header. If you don't provide a default, it is an error if there is no matching header.
- **all headers (header name):** Returns a list of all matching headers.
- **follow** (\*\***kw)**: Follows the redirect, returning the new response. It is an error if this response wasn't a redirect. Any keyword arguments are passed to app.get (e.g., status).
- **x in res**: Returns True if the string is found in the response. Whitespace is normalized for this test.

**mustcontain(\*strings)**: Raises an error if any of the strings are not found in the response.

**showbrowser ():** Opens the HTML response in a browser; useful for debugging.

**str(res)**: Gives a slightly-compacted version of the response.

- **click(description=None, linkid=None, href=None, anchor=None, index=None, verbose=False)**: Clicks the described link (see docstring for more)
- **forms:** Return a dictionary of forms; you can use both indexes (refer to the forms in order) or the string ids of forms (if you've given them ids) to identify the form. See *Form Submissions* for more on the form objects.

Request objects:

**url**: The url requested.

**environ**: The environment used for the request.

**full\_url**: The url with query string.

#### <span id="page-27-0"></span>**3.3 Form Submissions**

You can fill out and submit forms from your tests. First you get the form:

```
res = testapp.get('/entry_form')
form = res.forns[0]
```
Then you fill it in fields:

```
# when there's one unambiguous name field:
form['name'] = 'Bob'
# Enter something into the first field named 'age'
form.set('age', '45', index=1)
```
#### Finally you submit:

```
# Submit with no particular submit button pressed:
form.submit()
# Or submit a button:
form.submit('submit_button_name')
```
# <span id="page-28-0"></span>**3.4 Framework Hooks**

Frameworks can detect that they are in a testing environment by the presence (and truth) of the WSGI environmental variable "paste.testing".

More generally, frameworks can detect that something (possibly a test fixture) is ready to catch unexpected errors by the presence and truth of "paste.throw\_errors" (this is sometimes set outside of testing fixtures too, when an error-handling middleware is in place).

Frameworks that want to expose the inner structure of the request may use "paste.testing\_variables". This will be a dictionary – any values put into that dictionary will become attributes of the response object. So if you do env["paste.testing\_variables"]['template'] = template\_name in your framework, then response.template will be template\_name.

#### **URL Parsing With WSGI And Paste**

<span id="page-30-0"></span>author Ian Bicking [<ianb@colorstudy.com>](mailto:ianb@colorstudy.com) revision \$Rev\$

date \$LastChangedDate\$

#### **Contents**

- *[URL Parsing With WSGI And Paste](#page-30-0)*
	- *[Introduction and Audience](#page-30-1)*
	- *[URL Parsing](#page-30-2)*
	- *[Dispatching](#page-31-0)*
	- *[Motivations](#page-31-1)*
	- *[Finding Applications](#page-31-2)*
	- *[Modifying The Request](#page-33-0)*
	- *[Object Publishing](#page-33-1)*

### <span id="page-30-1"></span>**4.1 Introduction and Audience**

This document is intended for web framework authors and integrators, and people who want to understand the internal architecture of Paste.

If you have questions about this document, please contact the [paste mailing list](http://groups.google.com/group/paste-users) or try IRC (#pythonpaste on freenode.net). If there's something that confused you and you want to give feedback, please [submit an issue.](http://pythonpaste.org/trac/newticket?component=documentation)

### <span id="page-30-2"></span>**4.2 URL Parsing**

Note: Sometimes people use "URL", and sometimes "URI". I think URLs are a subset of URIs. But in practice you'll almost never see URIs that aren't URLs, and certainly not in Paste. URIs that aren't URLs are abstract Identifiers, that cannot necessarily be used to Locate the resource. This document is *all* about locating.

Most generally, URL parsing is about taking a URL and determining what "resource" the URL refers to. "Resource" is a rather vague term, intentionally. It's really just a metaphor – in reality there aren't any "resources" in HTTP; there are only requests and responses.

In Paste, everything is about WSGI. But that can seem too fancy. There are four core things involved: the *request* (personified in the WSGI environment), the *response* (personified inthe start\_response callback and the return iterator), the WSGI application, and the server that calls that application. The application and request are objects, while the server and response are really more like actions than concrete objects.

In this context, URL parsing is about mapping a URL to an *application* and a *request*. The request actually gets modified as it moves through different parts of the system. Two dictionary keys in particular relate to URLs – SCRIPT\_NAME and PATH\_INFO – but any part of the environment can be modified as it is passed through the system.

# <span id="page-31-0"></span>**4.3 Dispatching**

Note: WSGI isn't object oriented? Well, if you look at it, you'll notice there's no objects except built-in types, so it shouldn't be a surprise. Additionally, the interface and promises of the objects we do see are very minimal. An application doesn't have any interface except one method – \_\_call\_\_ – and that method *does* things, it doesn't give any other information.

Because WSGI is action-oriented, rather than object-oriented, it's more important what we *do*. "Finding" an application is probably an intermediate step, but "running" the application is our ultimate goal, and the only real judge of success. An application that isn't run is useless to us, because it doesn't have any other useful methods.

So what we're really doing is *dispatching* – we're handing the request and responsibility for the response off to another object (another actor, really). In the process we can actually retain some control – we can capture and transform the response, and we can modify the request – but that's not what the typical URL resolver will do.

#### <span id="page-31-1"></span>**4.4 Motivations**

The most obvious kind of URL parsing is finding a WSGI application.

Typically when a framework first supports WSGI or is integrated into Paste, it is "monolithic" with respect to URLs. That is, you define (in Paste, or maybe in Apache) a "root" URL, and everything under that goes into the framework. What the framework does internally, Paste does not know – it probably finds internal objects to dispatch to, but the framework is opaque to Paste. Not just to Paste, but to any code that isn't in that framework.

That means that we can't mix code from multiple frameworks, or as easily share services, or use WSGI middleware that doesn't apply to the entire framework/application.

An example of someplace we might want to use an "application" that isn't part of the framework would be uploading large files. It's possible to keep track of upload progress, and report that back to the user, but no framework typically is capable of this. This is usually because the POST request is completely read and parsed before it invokes any application code.

This is resolvable in WSGI – a WSGI application can provide its own code to read and parse the POST request, and simultaneously report progress (usually in a way that *another* WSGI application/request can read and report to the user on that progress). This is an example where you want to allow "foreign" applications to be intermingled with framework application code.

# <span id="page-31-2"></span>**4.5 Finding Applications**

OK, enough theory. How does a URL parser work? Well, it is a WSGI application, and a WSGI server, in the typical "WSGI middleware" style. Except that it determines which application it will serve for each request.

Let's consider Paste's URLParser (in paste.urlparser). This class takes a directory name as its only required argument, and instances are WSGI applications.

When a request comes in, the parser looks at PATH\_INFO to see what's left to parse. SCRIPT\_NAME represents where we are *now*; it's the part of the URL that has been parsed.

There's a couple special cases:

The empty string:

URLParser serves directories. When PATH\_INFO is empty, that means we got a request with no trailing /, like say /blog If URLParser serves the blog directory, then this won't do – the user is requesting the blog *page*. We have to redirect them to /blog/.

A single /:

So, we got a trailing /. This means we need to serve the "index" page. In URLParser, this is some file named index, though that's really an implementation detail. You could create an index dynamically (like Apache's file listings), or whatever.

Otherwise we get a string like /path.... Note that PATH\_INFO *must* start with a /, or it must be empty.

URLParser pulls off the first part of the path. E.g., if PATH\_INFO is /blog/edit/285, then the first part is blog. It appends this to SCRIPT\_NAME, and strips it off PATH\_INFO (which becomes /edit/285).

It then searches for a file that matches "blog". In URLParser, this means it looks for a filename which matches that name (ignoring the extension). It then uses the type of that file (determined by extension) to create a WSGI application.

One case is that the file is a directory. In that case, the application is *another* URLParser instance, this time with the new directory.

URLParser actually allows per-extension "plugins" – these are just functions that get a filename, and produce a WSGI application. One of these is  $\text{make\_py}$  – this function imports the module, and looks for special symbols; if it finds a symbol application, it assumes this is a WSGI application that is ready to accept the request. If it finds a symbol that matches the name of the module (e.g., edit), then it assumes that is an application *factory*, meaning that when you call it with no arguments you get a WSGI application.

Another function takes "unknown" files (files for which no better constructor exists) and creates an application that simply responds with the contents of that file (and the appropriate Content-Type).

In any case, URLParser delegates as soon as it can. It doesn't parse the entire path – it just finds the *next* application, which in turn may delegate to yet another application.

Here's a very simple implementation of URLParser:

```
class URLParser(object):
   def __init__(self, dir):
       self.dir = dir
   def _call_(self, environ, start_response):
       segment = wsgilib.path_info_pop(environ)
       if segment is None: # No trailing /
            # do a redirect...
       for filename in os.listdir(self.dir):
            if os.path.splitext(filename)[0] == segment:
                return self.serve_application(
                   environ, start response, filename)
        # do a 404 Not Found
   def serve_application(self, environ, start_response, filename):
       basename, ext = os.path.splitext(filename)
        filename = os.path.join(self.dir, filename)
        if os.path.isdir(filename):
            return URLParser(filename)(environ, start_response)
       elif ext == ' .py':
```

```
module = import module(filename)if hasattr(module, 'application'):
        return module.application(environ, start_response)
    elif hasattr(module, basename):
        return getattr(module, basename)(
            environ, start_response)
else:
    return wsgilib.send_file(filename)
```
#### <span id="page-33-0"></span>**4.6 Modifying The Request**

Well, URLParser is one kind of parser. But others are possible, and aren't too hard to write.

Lets imagine a URL like /2004/05/01/edit. It's likely that /2004/05/01 doesn't point to anything on file, but is really more of a "variable" that gets passed to edit. So we can pull them off and put them somewhere. This is a good place for a WSGI extension. Lets put them in environ["app.url\_date"].

We'll pass one other applications in – once we get the date (if any) we need to pass the request onto an application that can actually handle it. This "application" might be a URLParser or similar system (that figures out what /edit means).

```
class GrabDate(object):
    def __init__(self, subapp):
        self.subapp = subapp
    def __call__(self, environ, start_response):
        date_parts = [ ]while len(date parts) \leq 3:
           first, rest = wsgilib.path_info_split(environ['PATH_INFO'])
           try:
               date_parts.append(int(first))
               wsgilib.path_info_pop(environ)
           except (ValueError, TypeError):
               break
        environ['app.date_parts'] = date_parts
        return self.subapp(environ, start_response)
```
This is really like traditional "middleware", in that it sits between the server and just one application.

Assuming you put this class in the myapp.grabdate module, you could install it by adding this to your configuration:

```
middleware.append('myapp.grabdate.GrabDate')
```
#### <span id="page-33-1"></span>**4.7 Object Publishing**

Besides looking in the filesystem, "object publishing" is another popular way to do URL parsing. This is pretty easy to implement as well – it usually just means use getattr with the popped segments. But we'll implement a rough approximation of [Quixote's](http://www.mems-exchange.org/software/quixote/) URL parsing:

```
class ObjectApp(object):
   def __init__(self, obj):
       self.obj = obj
   def _call_(self, environ, start_response):
       next = wsgilib.path_info_pop(environ)
```

```
if next is None:
        # This is the object, lets serve it...
       return self.publish(obj, environ, start_response)
   next = next or '_q_index' # the default index method
    if next in obj. q_export and getattr(obj, next, None):
       return ObjectApp(getattr(obj, next))(
           environ, start_reponse)
   next_obj = obj._q_traverse(next)
   if not next_obj:
        # Do a 404
   return ObjectApp(next_obj)(environ, start_response)
def publish(self, obj, environ, start_response):
   if callable(obj):
       output = str(obj())else:
        output = str(obj)start_response('200 OK', [('Content-type', 'text/html')])
   return [output]
```
The publish object is a little weak, and functions like  $q$  traverse aren't passed interesting information about the request, but this is only a rough approximation of the framework. Things to note:

- The object has standard attributes and methods  $-\underline{q}$  exports (attributes that are public to the web) and \_q\_traverse (a way of overriding the traversal without having an attribute for each possible path segment).
- The object isn't rendered until the path is completely consumed (when next is None). This means  $q_t$  traverse has to consume extra segments of the path. In this version  $q_t$  traverse is only given the next piece of the path; Quixote gives it the entire path (as a list of segments).
- publish is really a small and lame way to turn a Quixote object into a WSGI application. For any serious framework you'd want to do a better job than what I do here.
- It would be even better if you used something like [Adaptation](http://www.python.org/peps/pep-0246.html) to convert objects into applications. This would include removing the explicit creation of new ObjectApp instances, which could also be a kind of fall-back adaptation.

Anyway, this example is less complete, but maybe it will get you thinking.

#### **A Do-It-Yourself Framework**

<span id="page-36-0"></span>author Ian Bicking [<ianb@colorstudy.com>](mailto:ianb@colorstudy.com) revision \$Rev\$

date \$LastChangedDate\$

This tutorial has been translated [into Portuguese.](http://montegasppa.blogspot.com/2007/06/um-framework-faa-voc-mesmo.html)

A newer version of this article is available [using WebOb.](http://pythonpaste.org/webob/do-it-yourself.html)

#### **Contents**

- *[A Do-It-Yourself Framework](#page-36-0)*
	- *[Introduction and Audience](#page-36-1)*
		- *[What is WSGI?](#page-37-0)*
		- *[Writing a WSGI Application](#page-37-1)*
			- \* *[An Interactive App](#page-38-0)*
		- *[Now For a Framework](#page-38-1)*
			- \* *[Object Publishing](#page-38-2)*
			- \* *[The Path](#page-38-3)*
			- \* *[Taking It For a Ride](#page-39-0)*
			- \* *[Give Me More!](#page-40-0)*
		- *[WSGI Middleware](#page-41-0)*
			- \* *[Give Me More Middleware!](#page-43-0)*
		- *[Conclusion](#page-44-0)*

#### <span id="page-36-1"></span>**5.1 Introduction and Audience**

This short tutorial is meant to teach you a little about WSGI, and as an example a bit about the architecture that Paste has enabled and encourages.

This isn't an introduction to all the parts of Paste – in fact, we'll only use a few, and explain each part. This isn't to encourage everyone to go off and make their own framework (though honestly I wouldn't mind). The goal is that when you have finished reading this you feel more comfortable with some of the frameworks built using this architecture, and a little more secure that you will understand the internals if you look under the hood.

### <span id="page-37-0"></span>**5.2 What is WSGI?**

At its simplest WSGI is an interface between web servers and web applications. We'll explain the mechanics of WSGI below, but a higher level view is to say that WSGI lets code pass around web requests in a fairly formal way. But there's more! WSGI is more than just HTTP. It might seem like it is just *barely* more than HTTP, but that little bit is important:

- You pass around a CGI-like environment, which means data like REMOTE\_USER (the logged-in username) can be securely passed about.
- A CGI-like environment can be passed around with more context specifically instead of just one path you two: SCRIPT\_NAME (how we got here) and PATH\_INFO (what we have left).
- You can and often should put your own extensions into the WSGI environment. This allows for callbacks, extra information, arbitrary Python objects, or whatever you want. These are things you can't put in custom HTTP headers.

This means that WSGI can be used not just between a web server an an application, but can be used at all levels for communication. This allows web applications to become more like libraries – well encapsulated and reusable, but still with rich reusable functionality.

# <span id="page-37-1"></span>**5.3 Writing a WSGI Application**

The first part is about how to use [WSGI](http://www.python.org/peps/pep-0333.html) at its most basic. You can read the spec, but I'll do a very brief summary:

- You will be writing a *WSGI application*. That's an object that responds to requests. An application is just a callable object (like a function) that takes two arguments: environ and start\_response.
- The environment looks a lot like a CGI environment, with keys like REQUEST\_METHOD, HTTP\_HOST, etc.
- The environment also has some special keys like wsgi.input (the input stream, like the body of a POST request).
- start\_response is a function that starts the response you give the status and headers here.
- Lastly the application returns an iterator with the body response (commonly this is just a list of strings, or just a list containing one string that is the entire body.)

So, here's a simple application:

```
def app(environ, start response):
    start_response('200 OK', [('content-type', 'text/html')])
    return ['Hello world!']
```
Well... that's unsatisfying. Sure, you can imagine what it does, but you can't exactly point your web browser at it.

There's other cleaner ways to do this, but this tutorial isn't about *clean* it's about *easy-to-understand*. So just add this to the bottom of your file:

```
if __name__ == '__main__':
    from paste import httpserver
    httpserver.serve(app, host='127.0.0.1', port='8080')
```
Now visit <http://localhost:8080> and you should see your new app. If you want to understand how a WSGI server works, I'd recommend looking at the [CGI WSGI server](http://www.python.org/peps/pep-0333.html#the-server-gateway-side) in the WSGI spec.

#### <span id="page-38-0"></span>**5.3.1 An Interactive App**

That last app wasn't very interesting. Let's at least make it interactive. To do that we'll give a form, and then parse the form fields:

```
from paste.request import parse_formvars
def app(environ, start response):
   fields = parse_formvars(environ)
   if environ['REQUEST_METHOD'] == 'POST':
       start_response('200 OK', [('content-type', 'text/html')])
       return ['Hello, ', fields['name'], '!']
   else:
       start_response('200 OK', [('content-type', 'text/html')])
       return ['<form method="POST">Name: <input type="text" '
                'name="name"><input type="submit"></form>']
```
The parse\_formvars function just takes the WSGI environment and calls the [cgi](http://python.org/doc/current/lib/module-cgi.html) module (the FieldStorage class) and turns that into a MultiDict.

#### <span id="page-38-1"></span>**5.4 Now For a Framework**

Now, this probably feels a bit crude. After all, we're testing for things like REQUEST\_METHOD to handle more than one thing, and it's unclear how you can have more than one page.

We want to build a framework, which is just a kind of generic application. In this tutorial we'll implement an *object publisher*, which is something you may have seen in Zope, Quixote, or CherryPy.

#### <span id="page-38-2"></span>**5.4.1 Object Publishing**

In a typical Python object publisher you translate / to .. So /articles/view?id=5 turns into root.articles.view(id=5). We have to start with some root object, of course, which we'll pass in...

```
class ObjectPublisher(object):
    def __init__(self, root):
        self.root = root
    def __call__(self, environ, start_response):
app = ObjectPublisher(my_root_object)
```
We override \_\_call\_ to make instances of ObjectPublisher callable objects, just like a function, and just like WSGI applications. Now all we have to do is translate that environ into the thing we are publishing, then call that thing, then turn the response into what WSGI wants.

#### <span id="page-38-3"></span>**5.4.2 The Path**

WSGI puts the requested path into two variables: SCRIPT\_NAME and PATH\_INFO. SCRIPT\_NAME is everything that was used up *getting here*. PATH\_INFO is everything left over – it's the part the framework should be using to find the object. If you put the two back together, you get the full path used to get to where we are right now; this is very useful for generating correct URLs, and we'll make sure we preserve this.

So here's how we might implement call :

```
def __call__(self, environ, start_response):
   fields = parse_formvars(environ)
   obj = self.find_object(self.root, environ)
   response_body = obj(**fields.mixed())
   start_response('200 OK', [('content-type', 'text/html')])
   return [response_body]
def find_object(self, obj, environ):
   path info = environ.get('PATH_INFO', '')
   if not path_info or path_info == '/':
       # We've arrived!
       return obj
    # PATH_INFO always starts with a /, so we'll get rid of it:
   path_info = path_infouf0.1strip('')# Then split the path into the "next" chunk, and everything
   # after it ("rest"):
   parts = path_info.split('/', 1)next = parts[0]if len(parts) == 1:rest = 11else:
       rest = !/' + parts[1]
   # Hide private methods/attributes:
   assert not next.startswith('_')
   # Now we get the attribute; getattr(a, 'b') is equivalent
    # to a.b...next\_obj = qetattr(obj, next)# Now fix up SCRIPT NAME and PATH_INFO...
   environ['SCRIPT_NAME'] += '/' + next
   environ['PATH_INFO'] = rest
    # and now parse the remaining part of the URL...
   return self.find_object(next_obj, environ)
```
And that's it, we've got a framework.

#### <span id="page-39-0"></span>**5.4.3 Taking It For a Ride**

Now, let's write a little application. Put that ObjectPublisher class into a module objectpub:

```
from objectpub import ObjectPublisher
class Root(object):
    # The "index" method:
   def __call__(self):
        return '''
        <form action="welcome">
       Name: <input type="text" name="name">
        <input type="submit">
        </form>
        '''def welcome(self, name):
        return 'Hello %s!' % name
app = ObjectPublisher(Root())
```

```
if name == '_main ':
   from paste import httpserver
   httpserver.serve(app, host='127.0.0.1', port='8080')
```
Alright, done! Oh, wait. There's still some big missing features, like how do you set headers? And instead of giving 404 Not Found responses in some places, you'll just get an attribute error. We'll fix those up in a later installment...

#### <span id="page-40-0"></span>**5.4.4 Give Me More!**

You'll notice some things are missing here. Most specifically, there's no way to set the output headers, and the information on the request is a little slim.

```
# This is just a dictionary-like object that has case-
# insensitive keys:
from paste.response import HeaderDict
class Request(object):
   def __init__(self, environ):
        self.environ = environ
        self.fields = parse_formvars(environ)
class Response(object):
    def __init__(self):
        self.headers = HeaderDict(
            {'content-type': 'text/html'})
```
Now I'll teach you a little trick. We don't want to change the signature of the methods. But we can't put the request and response objects in normal global variables, because we want to be thread-friendly, and all threads see the same global variables (even if they are processing different requests).

But Python 2.4 introduced a concept of "thread-local values". That's a value that just this one thread can see. This is in the [threading.local](http://docs.python.org/lib/module-threading.html) object. When you create an instance of local any attributes you set on that object can only be seen by the thread you set them in. So we'll attach the request and response objects here.

So, let's remind ourselves of what the call function looked like:

```
class ObjectPublisher(object):
    ...
   def __call__(self, environ, start_response):
        fields = parse_formvars(environ)
       obj = self.find_object(self.root, environ)
       response_body = obj(**fields.mixed())start_response('200 OK', [('content-type', 'text/html')])
       return [response_body]
```
Lets's update that:

```
import threading
webinfo = threading.local()
class ObjectPublisher(object):
    ...
    def __call__(self, environ, start_response):
        webinfo.request = Request(environment)webinfo.response = Response()
```

```
obj = self.find object(self(root, environment)response_body = obj(**dict(webinfo.request.fields))
start_response('200 OK', webinfo.response.headers.items())
return [response_body]
```
Now in our method we might do:

```
class Root:
   def rss(self):
        webinfo.response.headers['content-type'] = 'text/xml'
        ...
```
If we were being fancier we would do things like handle [cookies](http://python.org/doc/current/lib/module-Cookie.html) in these objects. But we aren't going to do that now. You have a framework, be happy!

#### <span id="page-41-0"></span>**5.5 WSGI Middleware**

[Middleware](http://www.python.org/peps/pep-0333.html#middleware-components-that-play-both-sides) is where people get a little intimidated by WSGI and Paste.

What is middleware? Middleware is software that serves as an intermediary.

So lets write one. We'll write an authentication middleware, so that you can keep your greeting from being seen by just anyone.

Let's use HTTP authentication, which also can mystify people a bit. HTTP authentication is fairly simple:

- When authentication is requires, we give a 401 Authentication Required status with a WWW-Authenticate: Basic realm="This Realm" header
- The client then sends back a header Authorization: Basic encoded\_info
- The "encoded\_info" is a base-64 encoded version of username:password

So how does this work? Well, we're writing "middleware", which means we'll typically pass the request on to another application. We could change the request, or change the response, but in this case sometimes we *won't* pass the request on (like, when we need to give that 401 response).

To give an example of a really really simple middleware, here's one that capitalizes the response:

```
class Capitalizer(object):
    # We generally pass in the application to be wrapped to
    # the middleware constructor:
   def __init__(self, wrap_app):
       self.wrap_app = wrap_app
   def call (self, environ, start response):
        # We call the application we are wrapping with the
        # same arguments we get...
       response_iter = self.wrap_app(environ, start_response)
        # then change the response...
       response_string = ''.join(response_iter)
       return [response_string.upper()]
```
Techically this isn't quite right, because there there's two ways to return the response body, but we're skimming bits. [paste.wsgilib.intercept\\_output](http://pythonpaste.org/module-paste.wsgilib.html#intercept_output) is a somewhat more thorough implementation of this.

Note: This, like a lot of parts of this (now fairly old) tutorial is better, more thorough, and easier using [WebOb.](http://pythonpaste.org/webob/) This particular example looks like:

```
from webob import Request
class Capitalizer(object):
   def __init__(self, app):
        self.app = app
    def __call__(self, environ, start_response):
        req = Request(environment)resp = req.get_response(self.app)
        resp.body = resp.body.upper()
        return resp(environ, start_response)
```
So here's some code that does something useful, authentication:

```
class AuthMiddleware(object):
   def __init__(self, wrap_app):
       self.wrap_app = wrap_app
   def __call__(self, environ, start_response):
        if not self.authorized(environ.get('HTTP_AUTHORIZATION')):
            # Essentially self.auth_required is a WSGI application
            # that only knows how to respond with 401...
            return self.auth_required(environ, start_response)
        # But if everything is okay, then pass everything through
        # to the application we are wrapping...
        return self.wrap_app(environ, start_response)
   def authorized(self, auth_header):
        if not auth_header:
            # If they didn't give a header, they better login...
           return False
        # .split(None, 1) means split in two parts on whitespace:
        auth_type, encoded_info = author-health}\neader. split(None, 1)
        assert auth_type.lower() == 'basic'
        unencoded_info = encoded_info.decode('base64')
        username, password = unencoded info.split(':', 1)
        return self.check_password(username, password)
   def check_password(self, username, password):
        # Not very high security authentication...
        return username == password
   def auth_required(self, environ, start_response):
        start response('401 Authentication Required',
            [('Content-type', 'text/html'),
             ('WWW-Authenticate', 'Basic realm="this realm"')])
        return ["""
        <html><head><title>Authentication Required</title></head>
         <body>
         <h1>Authentication Required</h1>
         If you can't get in, then stay out.
         </body>
        \langle/html>"""]
```

```
Note: Again, here's the same thing with WebOb:
```

```
from webob import Request, Response
class AuthMiddleware(object):
   def __init__(self, app):
       self.app = app
   def __call__(self, environ, start_response):
       req = Request(environ)
       if not self.authorized(req.headers['authorization']):
           resp = self.auth_required(req)
        else:
           resp = self.app
        return resp(environ, start_response)
   def authorized(self, header):
       if not header:
           return False
        auth_type, encoded = header.split(None, 1)
        if not auth_type.lower() == 'basic':
            return False
        username, password = encoded.decode('base64').split(':', 1)
        return self.check_password(username, password)
def check_password(self, username, password):
    return username == password
def auth_required(self, req):
    return Response(status=401, headers={'WWW-Authenticate': 'Basic realm="this realm"'},
                     body=" " " "<h+ml><head><title>Authentication Required</title></head>
      <body>
       <h1>Authentication Required</h1>
      If you can't get in, then stay out.
      </body>
     \langle/html>""")
```
#### So, how do we use this?

```
app = ObjectPublisher(Root())
wrapped_app = AuthMiddleware(app)
if __name__ == '__main__':
    from paste import httpserver
   httpserver.serve(wrapped_app, host='127.0.0.1', port='8080')
```
Now you have middleware! Hurrah!

#### <span id="page-43-0"></span>**5.5.1 Give Me More Middleware!**

It's even easier to use other people's middleware than to make your own, because then you don't have to program. If you've been following along, you've probably encountered a few exceptions, and have to look at the console to see the exception reports. Let's make that a little easier, and show the exceptions in the browser...

```
app = ObjectPublisher(Root())
wrapped_app = AuthMiddleware(app)
from paste.exceptions.errormiddleware import ErrorMiddleware
exc_wrapped_app = ErrorMiddleware(wrapped_app)
```
Easy! But let's make it *more* fancy...

```
app = ObjectPublisher(Root())
wrapped_app = AuthMiddleware(app)
from paste.evalexception import EvalException
exc_wrapped_app = EvalException(wrapped_app)
```
So go make an error now. And hit the little +'s. And type stuff in to the boxes.

# <span id="page-44-0"></span>**5.6 Conclusion**

Now that you've created your framework and application (I'm sure it's much nicer than the one I've given so far). You might keep writing it (many people have so far), but even if you don't you should be able to recognize these components in other frameworks now, and you'll have a better understanding how they probably work under the covers.

Also check out the version of this tutorial written [using WebOb.](http://pythonpaste.org/webob/do-it-yourself.html) That tutorial includes things like testing and patternmatching dispatch (instead of object publishing).

### **The Paste HTTP Server Thread Pool**

<span id="page-46-0"></span>This document describes how the thread pool in paste.httpserver works, and how it can adapt to problems.

Note all of the configuration parameters listed here are prefixed with threadpool when running through a Paste Deploy configuration.

#### **6.1 Error Cases**

When a WSGI application is called, it's possible that it will block indefinitely. There's two basic ways you can manage threads:

- Start a thread on every request, close it down when the thread stops
- Start a pool of threads, and reuse those threads for subsequent requests

In both cases things go wrong – if you start a thread every request you will have an explosion of threads, and with it memory and a loss of performance. This can culminate in really high loads, swapping, and the whole site grinds to a halt.

If you are using a pool of threads, all the threads can simply be used up. New requests go into a queue to be processed, but since that queue never moves forward everyone will just block. The site basically freezes, though memory usage doesn't generally get worse.

#### **6.2 Paste Thread Pool**

The thread pool in Paste has some options to walk the razor's edge between the two techniques, and to try to respond usefully in most cases.

The pool tracks all workers threads. Threads can be in a few states:

- Idle, waiting for a request ("idle")
- Working on a request
	- For a reasonable amount of time ("busy")
	- For an unreasonably long amount of time ("hung")
- Thread that should die
	- An exception has been injected that should kill the thread, but it hasn't happened yet ("dying")
	- An exception has been injected, but the thread has persisted for an unreasonable amount of time ("zombie")

When a request comes in, if there are no idle worker threads waiting then the server looks at the workers; all workers are busy or hung. If too many are hung, another thread is opened up. The limit is if there are less than spawn\_if\_under busy threads. So if you have 10 workers, spawn\_if\_under is 5, and there are 6 hung threads and 4 busy threads, another thread will be opened (bringing the number of busy threads back to 5). Later those threads may be collected again if some of the threads become un-hung. A thread is hung if it has been working for longer than hung thread limit (default 30 seconds).

Every so often, the server will check all the threads for error conditions. This happens every hung\_check\_period requests (default 100). At this time if there are more than enough threads (because of spawn\_if\_under) some threads may be collected. If any threads have been working for longer than kill\_thread\_limit (default 1800 seconds, i.e., 30 minutes) then the thread will be killed.

To kill a thread the ctypes module must be installed. This will raise an exception (SystemExit) in the thread, which should cause the thread to stop. It can take quite a while for this to actually take effect, sometimes on the order of several minutes. This uses a non-public API (hence the ctypes requirement), and so it might not work in all cases. I've tried it in pure Python code and with a hung socket, and in both cases it worked. As soon as the thread is killed (before it is actually dead) another worker is added to the pool.

If the killed thread lives longer than dying\_thread\_limit (default 300 seconds, 5 minutes) then it is considered a zombie.

Zombie threads are not handled specially unless you set max\_zombies\_before\_die. If you set this and there are more than this many zombie threads, then the entire process will be killed. This is useful if you are running the server under some process monitor, such as start-stop-daemon, daemontools, runit, or with paster serve --monitor. To make the process die, it may run os.\_exit, which is considered an impolite way to exit a process (akin to  $k$ ill  $-9$ ). It *will* try to run the functions registered with atexit (except for the thread cleanup functions, which are the ones which will block so long as there are living threads).

# **6.3 Notification**

If you set error\_email (including setting it globally in a Paste Deploy [DEFAULT] section) then you will be notified of two error conditions: when hung threads are killed, and when the process is killed due to too many zombie threads.

# **6.4 Missed Cases**

If you have a worker pool size of 10, and 11 slow or hung requests come in, the first 10 will get handed off but the server won't know yet that they will hang. The last request will stay stuck in a queue until another request comes in. When a later request comes later (after hung\_thread\_limit seconds) the server will notice the problem and add more threads, and the 11th request will come through.

If a trickle of bad requests keeps coming in, the number of hung threads will keep increasing. At 100 the hung\_check\_period may not clean them up fast enough.

Killing threads is not something Python really supports. Corruption of the process, memory leaks, or who knows what might occur. For the most part the threads seem to be killed in a fairly simple manner – an exception is raised, and finally blocks do get executed. But this hasn't been tried much in production, so there's not much experience with it.

# **6.5 watch\_threads**

If you want to see what's going on in your process, you can install the application egg:Paste#watch\_threads (in the paste.debug.watchthreads module). This lets you see requests and how long they have been running. In Python 2.5 you can see tracebacks of the running requests; before that you can only see request data (URLs, User-Agent, etc). If you set  $\text{allow\_kill} = \text{true}$  then you can also kill threads from the application. The thread pool is intended to run reliably without intervention, but this can help debug problems or give you some feeling of what causes problems in the site.

This does open up privacy problems, as it gives you access to all the request data in the site, including cookies, IP addresses, etc. It shouldn't be left on in a public setting.

### **6.6 socket\_timeout**

The HTTP server (not the thread pool) also accepts an argument socket\_timeout. It is turned off by default. You might find it helpful to turn it on.

#### **Features**

#### <span id="page-50-0"></span>**7.1 Testing**

- A fixture for testing WSGI applications conveniently and in-process, in paste.fixture.TestApp
- A fixture for testing command-line applications, also in paste.fixture.TestFileEnvironment
- Check components for WSGI-compliance in paste.lint
- Check filesystem changes, with paste.debug.fsdiff

#### **7.2 Server**

- A threaded HTTP server in paste.httpserver
- A tool for seeing and killing errant threads in the HTTP server, in paste.debug.watchthreads

### **7.3 Dispatching**

- Chain and cascade WSGI applications (returning the first non-error response) in paste.cascade
- Dispatch to several WSGI applications based on URL prefixes, in paste.urlmap
- Allow applications to make subrequests and forward requests internally, in paste.recursive
- Redirect error pages (e.g., 404 Not Found) to custom error pages, in paste.errordocument.

#### **7.4 Web Application**

- Easily deal with incoming requests and sending a response in paste.wsgiwrappers
- Work directly with the WSGI environment in paste.request
- Run CGI programs as WSGI applications in paste.cgiapp
- Traverse files and load WSGI applications from .py files (or static files), in paste.urlparser
- Serve static directories of files, also in paste.urlparser; also serve using the Setuptools pkg\_resources resource API.
- Proxy to other servers, treating external HTTP servers as WSGI applications, in paste.proxy.
- Serve files (with support for If-Modified-Since, etc) in paste.fileapp

# **7.5 Tools**

- Catch HTTP-related exceptions (e.g., HTTPNotFound) and turn them into proper responses in paste.httpexceptions
- Manage HTTP header fields with paste.httpheaders
- Handle authentication/identification of requests in paste.auth
- Create sessions in paste.session and paste.flup\_session
- Gzip responses in paste.gzipper
- A wide variety of routines for manipulating WSGI requests and producing responses, in paste.request, paste.response and paste.wsgilib.
- Create Apache-style logs in paste.translogger
- Handy request and response wrappers in paste.wsgiwrappers
- Handling of request-local module globals sanely in paste.reqistry

#### **7.6 Authentication**

- Authentication using cookies in paste.auth.cookie and paste.auth.auth\_tkt; login form in paste.auth.form
- Authentication using [OpenID](http://openid.net/) in paste.auth.open\_id, using [CAS](http://www.ja-sig.org/products/cas/) in paste.auth.cas
- HTTP authentication in paste.auth.basic and paste.auth.digest
- Dispatch to different authentication methods based on User-Agent, in paste.auth.multi
- Grant roles based on IP addresses, in paste.auth.grantip

#### **7.7 Debugging Filters**

- Catch (optionally email) errors with extended tracebacks (using Zope/ZPT conventions) in paste.exceptions
- During debugging, show tracebacks with information about each stack frame, including an interactive prompt that runs in the individual stack frames, in paste.evalexception.
- Catch errors presenting a [cgitb-](http://python.org/doc/current/lib/module-cgitb.html)based output, in paste.cgitb\_catcher.
- Profile each request and append profiling information to the HTML, in paste.debug.profile
- Capture print output and present it in the browser for debugging, in paste.debug.prints
- Validate all HTML output from applications using the [WDG Validator,](http://www.htmlhelp.com/tools/validator/) appending any errors or warnings to the page, in paste.debug.wdg\_validator

# **7.8 Other Tools**

- A file monitor to allow restarting the server when files have been updated (for automatic restarting when editing code) in paste.reloader
- A class for generating and traversing URLs, and creating associated HTML code, in paste.url
- A small templating language (for internal use) in paste.util.template
- A class to help with loops in templates, in paste.util.looper
- Import modules and objects given a string, in paste.util.import\_string
- Ordered dictionary that can have multiple values with the same key, in paste.util.multidict

### **Python Paste Developer Guide**

<span id="page-54-0"></span>Hi. Welcome to Paste. I hope you enjoy your stay here.

I hope to bring together multiple efforts here, for Paste to support multiple frameworks and directions, while presenting a fairly integrated frontend to users. How to do that? That's an open question, and this code is in some ways an exploration.

There's some basic principles:

- Keep stuff decoupled.
- Must be testable. Of course tested is even better than testable.
- Use WSGI standards for communication between decoupled libraries.
- When possible, use HTTP semantics for communicating between libraries (e.g., indicate cachability using the appropriate HTTP headers).
- When possible, use WSGI as a wrapper around web-neutral libraries. For instance, the configuration is a simple library, but the WSGI middleware that puts the configuration in place is really really simple. If it could be used outside of a web context, then having both a library and middleware form is good.
- Entry into frameworks should be easy, but exit should also be easy. Heterogeneous frameworks and applications are the ambition. But we have to get some messiness into Paste before we can try to resolve that messiness.
- When all is said and done, users should be able to ignore much of what we've done and focus on writing their applications, and Stuff Just Works. Documentation is good; stuff that works without user intervention is better.

### **8.1 Developer Info**

Mostly, if there's a problem we can discuss it and work it out, no one is going to bite your head off for committing something.

- Framework-like things should go in subpackages, or perhaps in separate distributions entirely (Paste WebKit and Wareweb were extracted for this reason).
- Integrating external servers and frameworks is also interesting, but it's best to introduce that as a requirement instead of including the work here. Paste Script contains several wrappers for external projects (servers in particular).
- Tests are good. We use [py.test,](http://codespeak.net/py/current/doc/test.html) because it is simple. I want to use doctests too, but the infrastructure isn't really there now – but please feel free to use those too. unittest is kind of annoying, and py.test is both more powerful and easier to write for. Tests should go in the tests/ directory. paste.fixture contains some convenience functions for testing WSGI applications and middleware. Pay particular attention to TestApp.

• If you move something around that someone may be using, keep their imports working and introduce a warning, like:

```
def backward_compat_function(*args, **kw):
    import warnings
    # Deprecated on 2005 Mar 5
    warnings.warn('Moved to foo.function', DeprecationWarning, 2)
    return foo.function(*args, **kw)
```
- If something is really experimental, put it in your home directory, or make a branch in your home directory. You can make a home directory for yourself, in http://svn.w4py.org/home/username.
- Not everything in the repository or even in the trunk will necessarily go into the release. The release should contain stuff that is tested, documented, and useful. Each module or feature also needs a champion – someone who will stand by the code, answer questions, etc. It doesn't have to be the original developer, but there has to be *someone*. So when a release is cut, if some modules don't fulfill that they may be left out.
- Try to keep to the Style Guidelines. But if you are bringing in outside work, don't stress out too much about it. Still, if you have a choice, follow that. Those guidelines are meant to represent conventional Python style guides, there's nothing out of the normal there.
- Write your docstrings in [restructured text.](http://docutils.sourceforge.net/rst.html) As time goes on, I want to rely on docstrings more for documentation, with shorter narrative documentation pointing into the documentation generated from docstrings.

The generation is done with [Pudge.](http://pudge.lesscode.org/) To try generating the documentation, this should work:

```
$ easy_install svn://lesscode.org/buildutils/trunk \
               svn://lesscode.org/pudge/trunk
$ cd Paste
$ python setup.py pudge
```
This will install Pudge and [buildutils,](http://buildutils.lesscode.org/) and then generate the documentation into Paste/docs/html/.

#### **Paste Style Guide**

<span id="page-56-0"></span>Generally you should follow the recommendations in [PEP 8,](http://www.python.org/peps/pep-0008.html) the Python Style Guide. Some things to take particular note of:

- No tabs. Not anywhere. Always indent with 4 spaces.
- I don't stress too much on line length. But try to break lines up by grouping with parenthesis instead of with backslashes (if you can). Do asserts like:

```
assert some_condition(a, b), (
    "Some condition failed, r isn't right!" % a)
```
- But if you are having problems with line length, maybe you should just break the expression up into multiple statements.
- Blank lines between methods, unless they are very small and closely bound to each other.
- Don't use the form condition and trueValue or falseValue. Break it out and use a variable.
- I (Ian Bicking) am very picky about whitespace. There's one and only one right way to do it. Good examples:

```
short = 3longerVar = 4
if x == 4:
    do stuff
func(arg1='a', arg2='b')
func((a + b) * 10)
```
Bad examples:

```
short =3longerVar=4
if x==4: do stuff
func(arg1 = 'a', arg2 = 'b')func(a,b)
func( a, b )
[1, 2, 3]
```
If the whitespace isn't right, it'll annoy me and I'll feel a need to fix it. Really, this whitespace stuff shouldn't be that controversial should it? Some particular points that I feel strongly about:

– No space after a function name (bad: func (arg)).

- No space after or before a parenthesis (bad: func( arg )).
- Always one space after a comma (bad:  $func(a, b)$ ).
- Use @@ to mark something that is suboptimal, or where you have a concern that it's not right. Try to also date it and put your username there.
- Docstrings are good. They should look like:

```
class AClass(object):
       \boldsymbol{H} . \boldsymbol{H}doc string...
       "''"''"
```
Don't use single quotes (''') – they tend to cause problems in Emacs. Don't bother trying make the string less vertically compact.

- Comments go right before the thing they are commenting on.
- Methods never, ever, ever start with capital letters. Generally only classes are capitalized. But definitely never methods.
- Use cls to refer to a class. Use meta to refer to a metaclass (which also happens to be a class, but calling a metaclass cls will be confusing).
- Use isinstance instead of comparing types. E.g.:

```
if isinstance(var, str): ...
# Bad:
if type(var) is StringType: ...
```
- Never, ever use two leading underscores. This is annoyingly private. If name clashes are a concern, use explicit name mangling instead (e.g., \_MyThing\_blahblah). This is essentially the same thing as doubleunderscore, only it's transparent where double underscore obscures.
- Module names should be unique in the package. Subpackages shouldn't share module names with sibling or parent packages. Sadly this isn't possible for \_\_init\_\_.py, but it's otherwise easy enough.
- Module names should be all lower case, and probably have no underscores (smushedwords).

# **Community**

<span id="page-58-0"></span>Much of the communication goes on in the mailing lists; see that page for information on the lists.

For live IRC discussion, try the #pythonpaste channel on [Freenode.](http://freenode.net/)

If you find bugs in the code or documentation, please [submit a ticket.](http://pythonpaste.org/trac/report) You can also [view tickets.](http://pythonpaste.org/trac/report)

# **Mailing Lists**

<span id="page-60-0"></span>General discussion and questions should go to:

[paste-users@googlegroups.org:](http://groups.google.com/group/paste-users) New posts are [on Google Groups](http://groups.google.com/group/paste-users/topics) [old posts are in their own archive](http://pythonpaste.org/archives/list/paste-users.en.html)

More abstract discussion of Python web programming should go to:

[web-sig@python.org:](http://mail.python.org/mailman/listinfo/web-sig) [Subscribe,](http://mail.python.org/mailman/listinfo/web-sig) [Archives](http://www.python.org/pipermail/web-sig/)

# **Repository**

<span id="page-62-0"></span>Paste is kept in a Mercurial (hg) repository at <http://bitbucket.org/ianb/paste>

If you are using a command-line Mercurial client, you can check it out like:

hg clone http://bitbucket.org/ianb/paste

#### **Downloads**

<span id="page-64-0"></span>Each of these packages is available in several formats. The source distribution is a complete set of documentation, tests, and the source files themselves. There are also two "Egg" files: these are files [easy\\_install](http://peak.telecommunity.com/DevCenter/EasyInstall) can install directly into your site-packages/ directory, and are Python-version specific. The download files for the latest version are always located on the Cheese Shop pages (listed below).

- [Paste](http://pypi.python.org/pypi/Paste)
- [Paste Script](http://pypi.python.org/pypi/PasteScript)
- [Paste Deploy](http://pypi.python.org/pypi/PasteDeploy)
- [Paste WebKit](http://pypi.python.org/pypi/PasteWebKit)
- [Wareweb](http://pypi.python.org/pypi/Wareweb) (deprecated, use [Pylons](https://pypi.python.org/pypi/Pylons) instead)

All the packages are available in the Mercurial repositories rooted in <http://bitbucket.org/ianb/>

- <http://bitbucket.org/ianb/paste>
- <http://bitbucket.org/ianb/pastescript>
- <http://bitbucket.org/ianb/pastedeploy>
- <https://github.com/Pylons/webob>
- ... and others

#### Use:

```
hg clone http://bitbucket.org/ianb/paste
```
to check out a working copy of Paste.

Copyright (c) 2006-2007 Ian Bicking and Contributors

Permission is hereby granted, free of charge, to any person obtaining a copy of this software and associated documentation files (the "Software"), to deal in the Software without restriction, including without limitation the rights to use, copy, modify, merge, publish, distribute, sublicense, and/or sell copies of the Software, and to permit persons to whom the Software is furnished to do so, subject to the following conditions:

The above copyright notice and this permission notice shall be included in all copies or substantial portions of the Software.

THE SOFTWARE IS PROVIDED "AS IS", WITHOUT WARRANTY OF ANY KIND, EXPRESS OR IMPLIED, INCLUDING BUT NOT LIMITED TO THE WARRANTIES OF MERCHANTABILITY, FITNESS FOR A PAR-TICULAR PURPOSE AND NONINFRINGEMENT. IN NO EVENT SHALL THE AUTHORS OR COPYRIGHT HOLDERS BE LIABLE FOR ANY CLAIM, DAMAGES OR OTHER LIABILITY, WHETHER IN AN ACTION

OF CONTRACT, TORT OR OTHERWISE, ARISING FROM, OUT OF OR IN CONNECTION WITH THE SOFT-WARE OR THE USE OR OTHER DEALINGS IN THE SOFTWARE.

**CHAPTER 14**

**Indices and tables**

- <span id="page-66-0"></span>• genindex
- modindex
- search

# **Other Components**

- <span id="page-68-0"></span>• Paste Deploy
- Paste Script
- [WebOb](http://webob.org/)
- [WSGI specification \(PEP 333\)](http://www.python.org/dev/peps/pep-0333.html)

**License**

<span id="page-70-0"></span>Paste is distributed under the [MIT license.](http://www.opensource.org/licenses/mit-license.php)